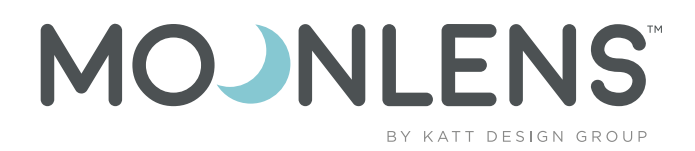

# **GUÍA DE ADAPTACIÓN PARA EL PROFESIONAL DE LA SALUD VISUAL**

*Sistema de lentes de contacto nocturnos para el tratamiento de la ortoqueratología*

SPECTRUM

**INTERNATIONAL** 

**UN MANEJO FÁCIL DE LA MIOPÍA spctinternational.com**

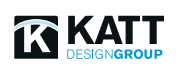

**sales@spctinternational.com +1 (470) 208-7030**

> $\bullet$ (in) **/spctinternational**

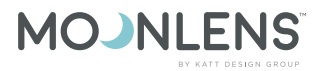

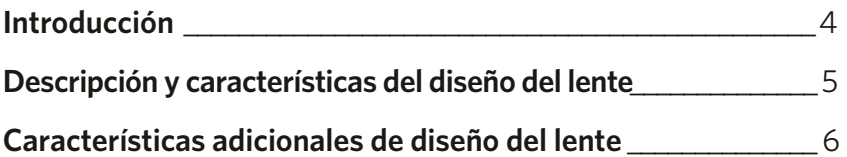

#### **Pasos de adaptación 1 - 3** \_\_\_\_\_\_\_\_\_\_\_\_\_\_\_\_\_\_\_\_\_\_\_\_\_\_\_\_\_\_\_\_\_\_7

- Evaluación del paciente
- Examen de pre-ortoqueratología
- Recolección de datos

#### **Paso de adaptación 4 y calculadora Moonlens** \_\_\_\_8 - 11

- Determinación inicial del lente
- Tabla de selección de zona óptica
- Calculadora MOONLENS

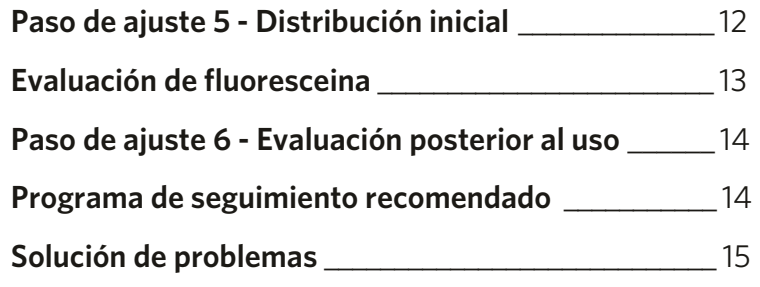

- Visión
- Respuesta Epitelial
- Movimiento excesivo
- Levantamiento de borde inadecuado

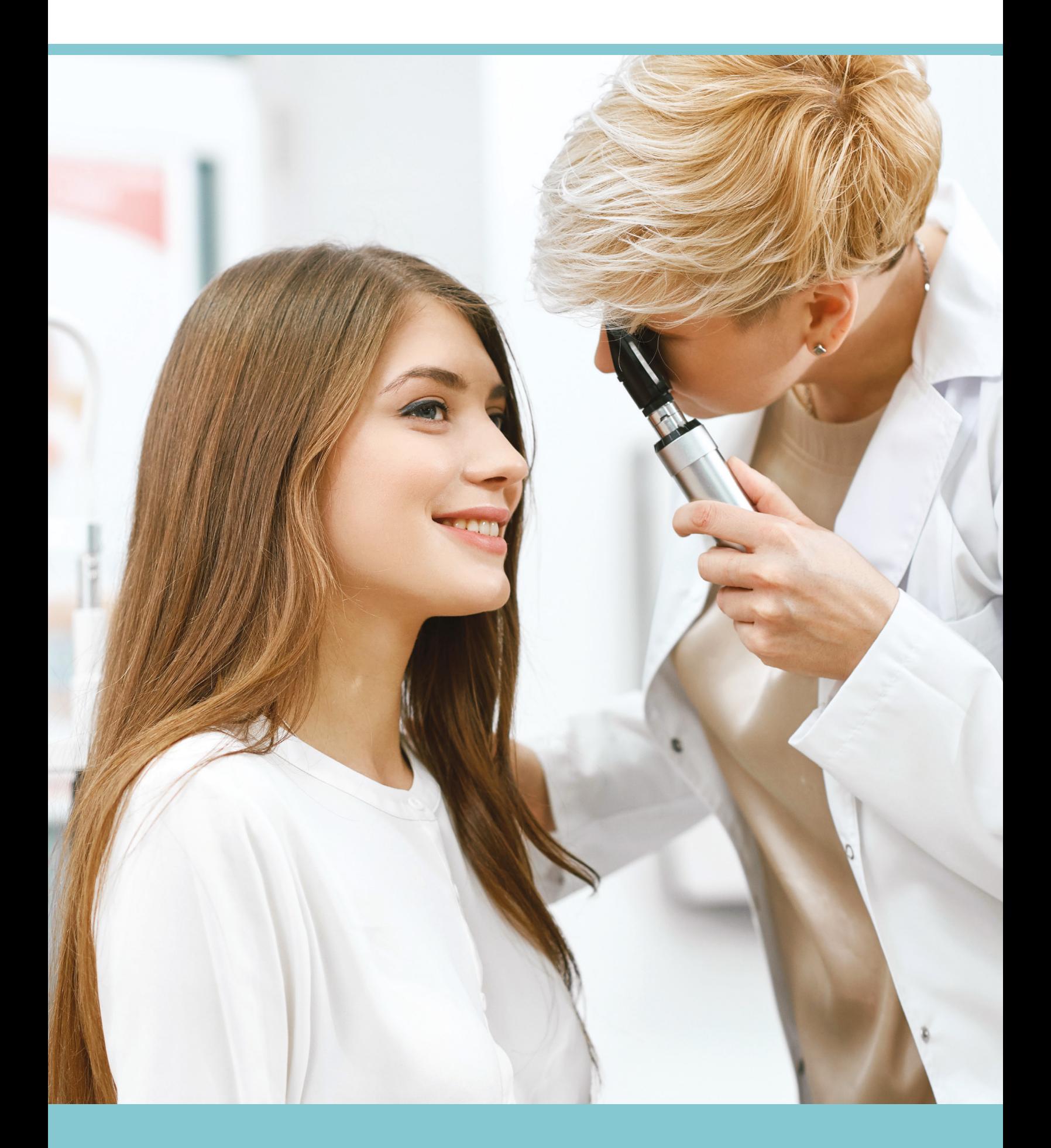

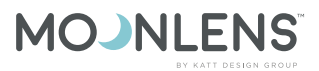

# **INTRODUCCIÓN**

Los lentes de contacto MOONLENS para Ortho K son un sistema de uso nocturno que describiremos en esta guía. Estos lentes de contacto son un producto único que cuentan con un diseño de lentes progresivos y que sus adapatación permite manejar y corregir temporalmente la miopía así como un astigmatismo leve. El Ortho K MOONLENS está diseñado para usarse durante la noche. Actúa alterando la curvatura de la córnea mientras el paciente duerme, lo que reduce así el poder de enfoque excesivo del ojo miope.

**Creado por pioneros en ortoqueratología y expertos en diseño de lentes KATT Design Group (KATT DG), el diseño de este lente incluye una función de control de la miopía que permite una personalización para una amplia gama de pacientes, desde niños hasta adultos. MOONLENS ofrece corrección de la visión para miopes leves a moderados que también pueden ser pacientes astigmáticos.**

Además, el software de adaptación de MOONLENS Ortho-K crea lentes individuales de diseño personalizado para cada ojo, de forma sencilla y eficiente.

**MOONLENS ofrece a los profesionales de la salud visual un lente único y completo de Ortoqueratología y un sistema de adaptación para tratar una amplia gama de pacientes miopes.**

# **DESCRIPCIÓN DEL DISEÑO DEL LENTE Y SUS CARACTERÍSTICAS**

MOONLENS es un diseño de lente ortoqueratológico progresivo que se simplifica en tres zonas de ajuste principales que los especialistas de la salud visual deben tener en cuenta.

**1 - Curva base:** Al igual que con otros diseños de ortoqueratología , la curva base crea el molde o la forma deseada de la córnea después del uso nocturno. Otra característica de MOONLENS es el diseño de el lente único que incorpora un algoritmo patentado que crea las fuerzas exactas de la película lagrimal para la corrección de cada ojo individual, Rx y tamaño de la zona óptica. Además, la zona óptica puede reducirse en tamaño para crear un mejor control de la miopía con los niños o agrandarse para reducir las aberraciones con los adultos.

**2 - Profundidad de curva inversa (RCD):** La curva inversa o RCD se utiliza para controlar la profundidad sagital del lente MOONLENS. Esta importante zona une el depósito de fluido profundo creado por la curva base y la zona óptica con el aterrizaje del lente. MOONLENS permite modificar el RCD en incrementos tan pequeños como 1 micrón para controlar el clearance apical y profundidad del lente.

**3 - Ángulo de zona de alineación (AZA):** El centro y ajuste de MOONLENS está controlado por la AZA. Esta zona está controlada y etiquetada de acuerdo con su ángulo cónico que es la superficie tangencial más cercana a la forma de cada ojo individual. Además, MOONLENS utiliza un contorno de borde único para maximizar el intercambio de lágrimas, el rendimiento y la comodidad.

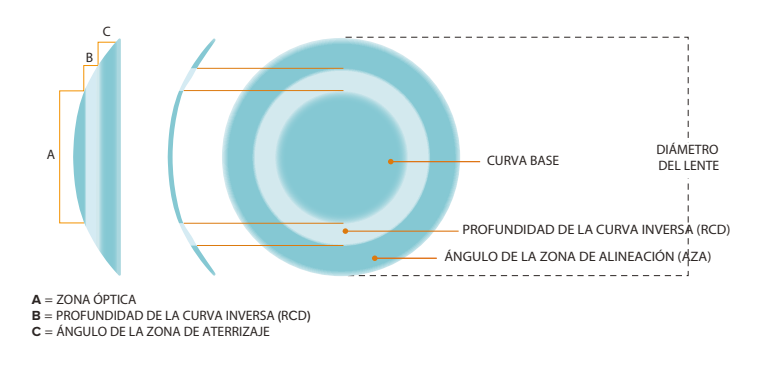

*Representación del diseño de lentes de Ortoqueratología nocturna MOONLENS* 

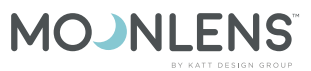

### **CARACTERÍSTICAS ADICIONALES EN EL DISEÑO DEL LENTE**

**Simétrico versus tórico :** El lente MOONLENS puede ser construido con un aterrizaje simétrico para córneas esféricas y astigmatismo corneal bajo. En casos de astigmatismo corneal alto, el lente MOONLENS se puede construir con un aterrizaje tórico para alinearse mejor a diferentes profundidades entre los principales meridianos del ojo.

**Tamaño de la zona óptica:** Una de las principales características de MOONLENS es la capacidad de construir un diseño de lentes de ortoqueratología estándar para adultos, así como un lente dedicado para el control de la miopía en niños. Al construir lentes para adultos, se emplea la zona óptica aprobada de 6mm que proporciona una gran área de tratamiento y reduce las aberraciones. Sin embargo, cuando se prescribe la Ortoqueratología en niños para reducir el crecimiento del ojo, se selecciona una zona óptica más pequeña. La zona óptica más pequeña produce una reducción en tamaño de la zona de tratamiento. Esto produce un aumento de la aberración esférica que se ha demostrado que resulta en un mejor manejo de la progresión de la miopía.

El MOONLENS está hecho con material permeable al gas BOSTON Equalens® II de Bausch + Lomb, aprobado por la FDA de EE.UU. para ortoqueratología nocturna.

de Lentes Especiales, Enero, 2018

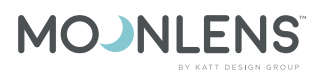

### **PASOS PARA EL AJUSTE**

PASO 1

- Miopía -5,00D o menos
- Astigmatismo refractivo -1.50D o menos
- Superficie ocular libre de inflamación, infección o ectasia

# PASO 2

- Refracción
- Examen con lámpara de hendidura
- Lecturas de Queratometría
- Topografía corneal
- Diámetro corneal (diámetro visible del iris)

#### PASO 3 Recolección de datos

#### • Refracción

- Radio apical (o lecturas K)
- Excentricidad (recomendado pero opcional)
- Diámetro del iris visible

#### **CALCULADORA MOONLENS**

PASO 4

- Acceda a la calculadora MOONLENS: **http://moonlens.kattdesigngroup.com/**
- Elija el tamaño de zona óptica deseado (5.0 mm, 5.5 mm ó 6.0 mm) • Consulte la "Tabla de selección de zonas ópticas" a continuación.
- Introduzca la Rx del paciente
	- Utilice el componente esférico del Rx y calcule la distancia al vertice cuando sea requerido.
- Introduzca el Radio Apical Plano (Ro) Si este valor no está disponible, elija la lectura de queratometría plana.
- Ingrese la excentricidad plana (E) en su topógrafo corneal, Analice este valor sobre una cuerda de 8mm.

 Si se desea unos MOONLENS tóricos, introduzca tanto el radio apical más curvo y plano (Ro más curvo y Plano) como la excentricidad más curvay plana (E más curvo y Plano). Si estas entradas se dejan vacías, se calculará unos MOONLENS simétricos.

• Solicite MOONLENS en sales@spctinternational.com

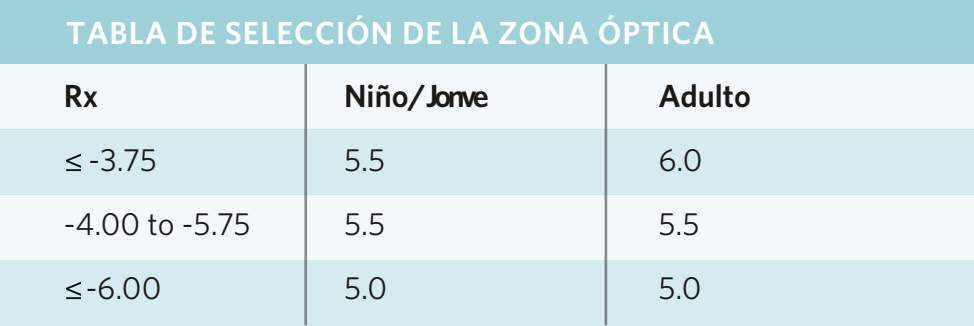

### **INSTRUCCIONES PARA EL USO DE LA CALCULADORA MOONLENS**

**OZ:** Determine la zona óptica apropiada basándose en la edad del paciente (para el tratamiento de la miopía con niños o adultos Ortho K), la magnitud del Rx de las gafas y el tamaño de la pupila. **Ver "Tabla de selección de la zona óptica" en la página 8.**

**Rx:** Introduzca el componente esférico del paciente de las gafas Rx. Potencias de vértice -4.00D y superiores. No se recomienda usar un equivalente esférico cuando el cilindro está presente.

**Radio Apical Plano:** Muchos topógrafos proporcionan el valor del radio apical plano o Ro plano. Utilice esta lectura cuando sea posible para obtener resultados óptimos de MOONLENS. Sin embargo, si el valor del radio apical no está disponible, utilice la lectura de queratometría plana.

**Excentricidad Plana:** La mayoría de los topógrafos proporcionarán la excentricidad de los meridianos principales. Ésta es la medida nos dará la relación de aplanamiento corneal del ojo desde el centro hacia la periferia. La calculadora MOONLENS utiliza este valor para determinar la altura del lente de contacto requerido. Siempre que sea posible, calcule la excentricidad sobre una cuerda de 8 mm. Si la excentricidad no está disponible, la calculadora MOONLENS tomará por defecto 0.50e, que es la media de las formas normales de los ojos.

**Radio apical pronunciado:** Cuando se desee un MOONLENS tórico, proporcione el radio apical más curvo y plano o el Ro más curvo. Si estos valores no están disponibles, utilice la lectura de queratometría inclinada y plana.

**Excentricidad pronunciada:** Introduzca la excentricidad del meridiano más curva calculada sobre una cuerda de 8 mm cuando se requiera un MOONLENS. Si el valor de excentricidad pronunciada no está disponible, consulte la calculadora en línea MOONLENS: **http://moonlens.kattdesigngroup.com**

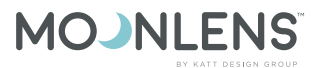

#### **CALCULADORA MOONLENS**

#### **Ejemplo 1**

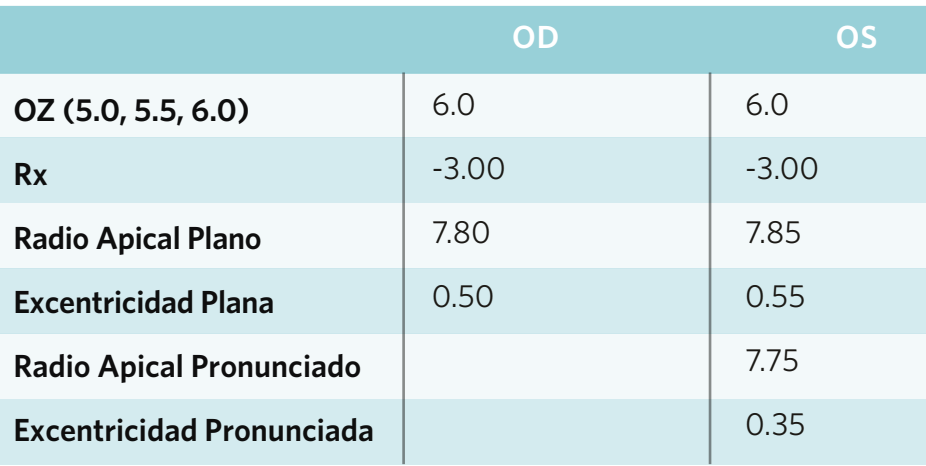

**Imagen superior:** En este ejemplo, los datos sugeridos en el ojo derecho (OD) indican una solicitud de una zona óptica de 6.0 mm y una Rx de -3.00D. Se han introducido el "Radio apical plano" y la "Excentricidad plana" que generarán un lente MOONLENS simétrico. En comparación con la izquierda (OS), tanto el campo plano como el más curvo han ingresado datos que generarían un lente MOONLENS tórico.

Esta calculadora en línea que es fácil de usar se utiliza para generar los parámetros iniciales del lente MOONLENS.

Desde tu ordenador, tableta o teléfono, ve a: **http://moonlens.kattdesigngroup.com/**

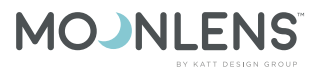

#### **CALCULADORA MOONLENS**

#### **Ejemplo 2**

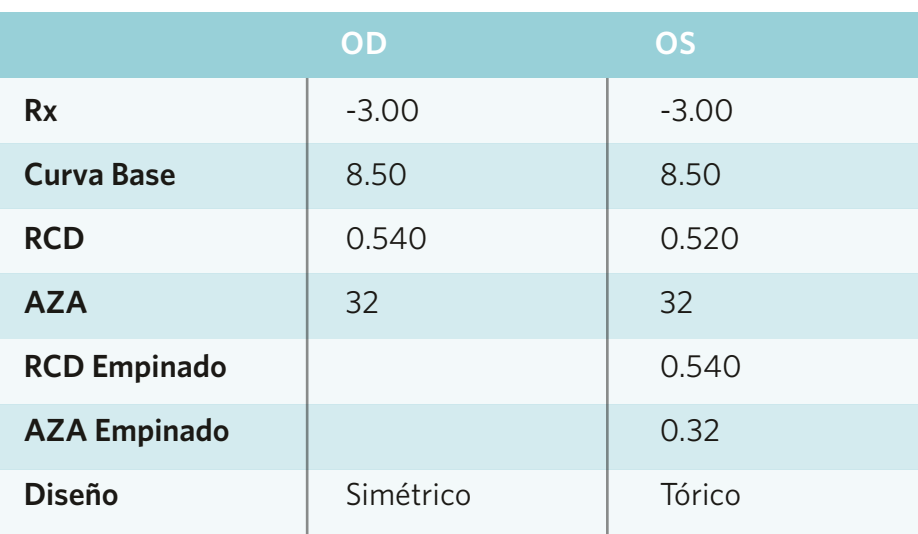

**Imagen superior:** La ventana de resultados proporciona a su consultor de Spectrum International los parámetros para pedir el lente. El rx del paciente determinará la curva base en combinación con el radio apical plano introducido.

La profundidad de la curva inversa (RCD) y el ángulo de la zona de alineación (AZA) se calculan individualmente para cada ojo según los datos de forma corneal ingresados. El software calculará si es simétrico o tórico basándose en los datos de forma corneal ingresados.

### **DISTRIBUCIÓN INICIAL**

PASO<sub>5</sub>

- Prepare los lentes MOONLENS para su distribución, limpiandolos con una solución aprobada para lentes de contacto.
- Ponga los lentes y realice un examen con una lámpara de hendidura
- Instile fluoresceína y evalúe el estándar para:
	- Apariencia del toque central
	- Depósito circular de fluoresceína que rodea el centro
	- Aterrizaje de 360 grados en toda la zona de alineación
	- Elevación de borde aceptable 360 grados alrededor
- El lente debe centrarse bien entre parpadeos
- Evalúe la agudeza visual
- Confirme que el nivel de comodidad sea aceptable

*Si el ajuste y la comodidad son aceptables, capacite al paciente en la aplicación y extracción. Programe al paciente para que lo use durante la noche para evaluar el resultado después de una noche de uso.*

# **EVALUACIÓN DE FLUORESCEÍNA**

Los lentes MOONLENS se usan mientras se duerme, por lo cual su rendimiento se evalúa mejor a la mañana siguiente. Sin embargo, es importante evaluar la adaptación del lente antes de entregarlos. Las siguientes imágenes de lámpara de hendidura proporcionan una gama de resultados iniciales vistos en la práctica de MOONLENS y métodos para optimizar la adaptación donde sea necesario.

**Óptimo:** Este patrón ideal de fluoresceína MOONLENS muestra un lente con un toque cercano en el centro, un anillo de acumulación en la zona óptica / Área de unión de RCD, 360 grados de alineación o aterrizaje en el AZA, así como un levantamiento de borde saludable.

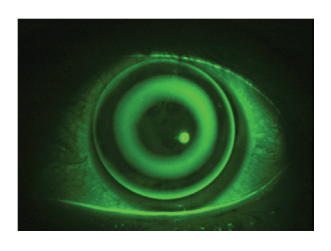

**Plano:** Esta imagen ilustra un lente de MOONLENS en una posición elevada con una excesiva elevación del borde. Para resolver un lente de adaptación plana, aumentar el AZA un grado para apretar la alineación periférica y mejorar el centrado. En los casos donde los lentes se encuentran en una posición elevada pueden estar afectando la córnea central, aumente el AZA un grado y aumente el RCD 10 micrones (0,010mm).

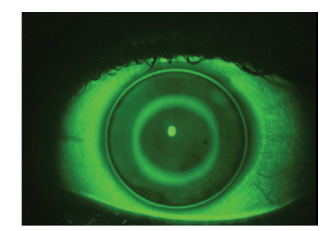

**Más Curvo:** Esta imagen ilustra un MOONLENS ligeramente bajo con un borde apretado. Para resolver un lente de adaptación más curva, reducir el AZA en un grado. Para lentes muy curvos con apical excesivo (0,010mm).

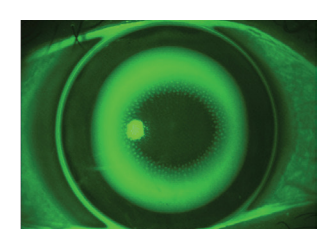

**Velo de hoyuelo:** Esta imagen ilustra un lente con un depósito de líquido excesivamente profundo que da como resultado la formación de burbujas. En esta imagen también está presente una periferia que parece apretada con una falta de elevación del borde. Reduzca la AZA en un grado para disminuir la sagita en 12,5 micrones, lo que reducirá la profundidad del reservorio y aumentará la elevación del borde.

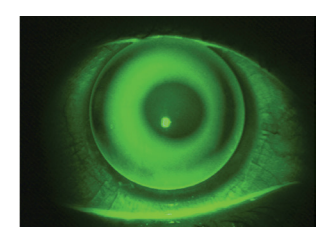

**Toricidad inadecuada:** Esta imagen ilustra un MOONLENS simétrico en una córnea astigmática. Observe el aterrizaje a lo largo de las 3 y las 9, pero una completa falta de alineación a lo largo del meridiano vertical/más curvo del ojo. Cambie al MOONLENS tórico empleando un valor más curvo de "RCD curvo". Para ojos ligeramente tóricos (cilindro corneal de 1.50D), use un RCD curvo que esté 20 micrones más profundo que el RCD plano. Para astigmatismo moderado (cilindro corneal de 2.00D), use 30 micrones más profundo y para ojos altamente astigmáticos (>2.00D), use 40 micrones o más como valor de "RCD curvo".

### **EVALUACIÓN POST-USO**

#### $PASO$

Evaluación del paciente

- Evaluar por la mañana después de 1 noche de uso
- Los lentes pueden o no usarse para el examen (El especialista visual lo define)
- Si se usan para el examen, verifique el movimiento antes de retirarlo.
- Evalúe la córnea y la conjuntiva para detectar cualquier presencia de SPK /coloración
- Compruebe la agudeza visual
- **Consulte la página 16 para conocer las respuestas topográficas**
- Determinar el siguiente paso del tratamiento (continuar con el lente actual o suspender y modificar los parámetros)

Después de la noche inicial del tratamiento, debe determinarse si el paciente debe continuar con el mismo lente o interrumpir y pedir un lente con nuevos parámetros. Si la visión, la topografía y la respuesta corneal son satisfactorias, entonces se debe continuar con el uso y evaluar al paciente después de una semana.

La mejora debe verse después de cada noche cuando el lente alcanza su máximo efecto. Sin embargo, si la visión no mejora y la respuesta de la córnea es pobre (> tinción de grado 1) y la topografía está mostrando un efecto de tratamiento descentrado, entonces deje de usarlo. Altere los parámetros según la sección de **Resolución de Problemas en la página 15** o discuta la adaptación con su consultor de Spectrum International.

### **CALENDARIO DE SEGUIMIENTO RECOMENDADO**

### 1 DÍA 1 SEMANA 1 MES

Después de cada 6 semanas haga un seguimiento

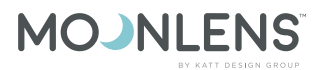

# **SOLUCIÓN DE PROBLEMAS**

#### **VISIÓN**

**Correción insuficiente:** Aplanar la curva base en dioptrías iguales a la subcorrección esférica más un adicional -0.50D.

**Sobrecorrección:** Aumentar la curva base en dioptrías iguales a la sobrecorrección esférica.

**Agudeza Deficiente:** Si la lente ha logrado el efecto completo (7-10 días) pero el paciente tiene una agudeza visual deficiente incluso con la sobrerrefracción, compruebe la topografía de la córnea para ver si el efecto se ha descentrado o si el tamaño de la zona de tratamiento es inadecuado en relación con la pupila.

#### **RESPUESTA EPITELIAL**

**Tinción Central:** Si el lente está en contacto con el epitelio central y hay tinción, aumente el RCD 10 micrones (0.010 mm).

**Velo de Hoyuelos:** Si hay un velo de hoyuelo debido a burbujas en un reservorio excesivamente profundo, entonces disminuya el RCD 10 micrones (0.010mm).

**Tinción Periférica:** Si el borde del lente está apretado y produce manchas en la córnea periférica, el limbo o la conjuntiva, entonces disminuya el AZA para aumentar la elevación del borde.

#### **MOVIMIENTO EXCESIVO**

**Levantamiento excesivo del borde:** El levantamiento excesivo del borde puede resultar en una adaptación floja o descuidada. Aumente la AZA un grado para ajustar la alineación y la elevación del borde.

**Diámetro:** Un pequeño diámetro en una córnea grande puede resultar en una adaptación floja. Aumente el diámetro 0.3 mm o dentro de 0,5 mm del diámetro del iris visible. Del mismo modo, un diámetro grande en una córnea pequeña puede pinchar a la córnea periférica o al limbo. Disminuya el diámetro 0.3 mm si el lente parece demasiado grande para el ojo. El diámetro ideal es 0.8 mm más pequeño que el diámetro del iris visible.

#### **ELEVADOR DE BORDES INAPROPIADO**

**Levantamiento excesivo del borde::** Un levantamiento de borde demasiado ancho o profundo puede hacer que el párpado lo note. Aumente la AZA un paso para reducir la elevación del borde.

**Levantamiento de borde inadecuado:** Si el lente muestra una falta de levantamiento de borde, entonces la adaptación puedeestar demasiado apretada y afectar la córnea. Disminuya la AZA un grado para aumentar la elevación del borde.

#### MOJNI FNS

# **RESPUESTAS TOPOGRÁFICAS**

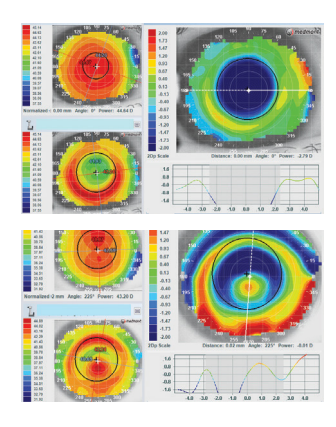

**Ojo de Buey:** Esta es la respuesta topográfica ideal en términos de centrado. Cuando se asocia una corrección insuficiente o excesiva, ajuste la curva base cuando sea necesario como se describe anteriormente.

**Isla central:** Este resultado se caracteriza por un encurvamiento apical y generalmente un descentramiento inferior en el tratamiento. Además, la agudeza visual suele reducirse incluso con la sobrerrefracción. En tales casos, disminuya la RCD 10 micrones (0.010mm) y disminuya la AZA un paso.

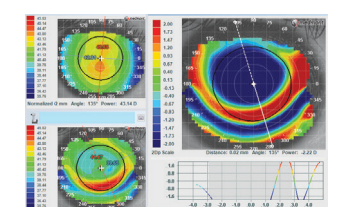

**Cara sonriente:** Este resultado describe un lente que se va hacia la parte superior y una zona de tratamiento descentrada superior en el mapa axial y usualmente una "sonrisa" inferior de epitelio más curvo. El mapa tangencial exhibirá anillos rojos y azules de efecto que están descentrados en lo alto. Aumenta el AZA un grado para ajustar la adaptación. Si la Cara Sonriente también exhibe tinción de la córnea central por una profundidad sagital inadecuada, entonces aumente el RCD 10 micrones (0,010mm) junto con un aumento de un paso en el AZA.

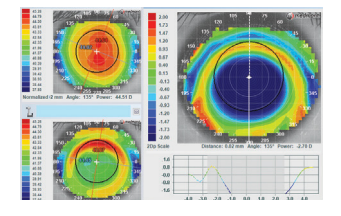

**Cara fruncida:** Este resultado se parece mucho a una respuesta de ojo de buey, sin embargo, el mapa de sustracción axial muestra una zona de tratamiento azul bajo en relación con la pupila. Un "ceño fruncido" superior de encurvamiento por encima de la zona de tratamiento suele ser visible. Disminuya un grado la zona de alineación para aflojar la alineación periférica y promover la mejora del centrado vertical.

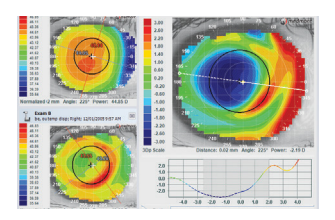

**Descenso lateral:** Este resultado se caracteriza por una zona de tratamiento que es nasal o temporal de la pupila. Esto generalmente es causado por un lente con profundidad sagital inadecuada. En los casos leves, se debe aumentar el AZA para ajustar el ajuste. Alternativamente, si el lente está en la córnea central entonces aumentar el RCD 10 micrones (0.010mm). Además, si el lente aparece pequeño en el ojo, aumentar el diámetro 0.3mm o hasta dentro de 0.5mm del diámetro del iris visible.

Designed by

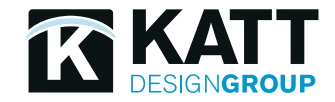

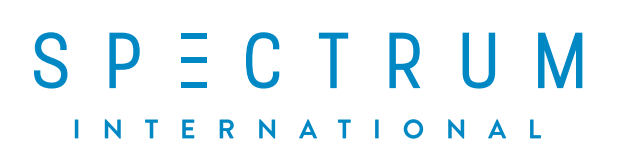

**sales@spctinternational.com +1 (470) 208-7030**

 $0<sup>o</sup>$  to  $o$ **/spctinternational**

**BAUSCH+LOMB Boston**<sup>®</sup> Materials

<sup>©</sup> All Rights Reserved.<sup>®</sup>/TM are trademarks of Precision Technology Services, Cardinal Contact Lens Inc. and KATT Design Group Incorporated or its affiliates. All other product names/brand names are trademarks of their r